## **Event Log / Error Log for AW-UE160**

Event Log and Error Log can be confirmed on WEB screen. (Setup → Maintenance → System log)

A maximum of 1000 event logs and a maximum of 100 error logs can be stored in the unit's internal memory.

When this maximum number has been exceeded, the old logs are overwritten successively by the new logs.

The logs are cleared when the unit's power is turned off.

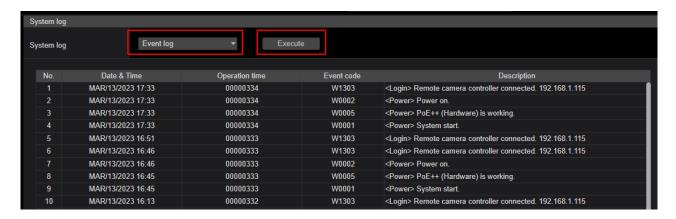

## < Event Log >

| Event Log      | Note                                                                               |
|----------------|------------------------------------------------------------------------------------|
| No.            | Up to 1000 events. The newest event log is No.1.                                   |
| Date & Time    | Date and Time that the event has occurred. Without time setting, bar is displayed. |
| Operation time | Hour Meter that the event has occurred.                                            |
| Event code     | Refer to the following table.                                                      |
| Description    | Refer to the following table.                                                      |

## < Error Log >

| Error Log         | Note                                            |
|-------------------|-------------------------------------------------|
| No.               | Up to 100 errors. The newest event log is No.1. |
| Date & Time       | Date and Time that the error has occurred.      |
| Operation time    | Hour Meter that the error has occurred.         |
| Error code        | Refer to the following table.                   |
| Error description | Refer to the following table.                   |

## < Event Log table >

| Event<br>Code | Event Description                              | Note                                                            |
|---------------|------------------------------------------------|-----------------------------------------------------------------|
| W0001         | <power> System start.</power>                  | Power was supplied and system started.                          |
| W0002         | <power> Power on.</power>                      | "Power ON" .                                                    |
| W0003         | <power> Standby.</power>                       | "Standby" button is pressed on WEB screen.                      |
| W0005         | <power> POE+ (Hardware) is working.</power>    | POE+ power supply was OK. (Hardware detection)                  |
| W0006         | <power> POE+ (Software) is working.</power>    | POE+ power supply was OK. (Software detection)                  |
| W1003         | <maintenance> Succeeded OSD Menu</maintenance> | Initialization of OSD menu menu setting values (Maintenance ->  |
|               | initialization                                 | Initialize) are successful.                                     |
| W1004         | <maintenance> Succeeded ALL Menu</maintenance> | Initialization of OSD menu, SCENE files 1 to 8 and USER files 1 |

|          | initialization                                                                                                    | to 3.was successful.                                                                      |
|----------|----------------------------------------------------------------------------------------------------|-------------------------------------------------------------------------------------------|
| W1005    | <maintenance> Succeeded firmware update</maintenance>                                                                                                    | Firmware update (Maintenance -> Product info) was successful.                             |
| W1006    | <maintenance> Failed firmware update</maintenance>                                                                                                    | Firmware update (Maintenance -> Product info) failed.                                     |
| W1007    | <maintenance> Succeeded OSD menu and</maintenance>                                                                                                    | "Reset to the default (Except the network settings)" of WEB menu                          |
| VV 1007  | WEB menu initialization                                                                                                    | (Maintenance -> Default reset) was successful.                                            |
| W1008    | <maintenance> Reboot</maintenance>                                                                                                    | "Reboot" of WEB menu (Maintenance -> Default reset) was                                   |
| ***1000  | Waintenance Report                                                                                                    | executed.                                                                                 |
| W1009    | <maintenance> Succeeded configuration</maintenance>                                                                                                    | Setting data upload (Maintenance -> Backup) was successful.                               |
|          | data upload                                                                                                    | County data apical (Maintonance > Eachap) was successful.                                 |
| W1203    | <pre><date&time> Date&amp;Time exchanged</date&time></pre>                                                                                                    | Date and time has been set.                                                               |
|          |                                                                                                    | PC synchronization / NTP sever connection / Manual setting Time synchronization succeeded |
| W1205    | <ntp> NTP update succeeded</ntp>                                                                                                    | The connection error with the NTP server.                                                 |
| W1206    | <ntp> No response from the NTP server</ntp>                                                                                                    |                                                                                           |
| W1210    | <https> Self-signed Certificate Generated</https>                                                                                                    | Generating the Self-signed Certificate has been completed.                                |
| W1211    | <https> Self-signed Certificate Deleted</https>                                                                                                    | Deleting the Self-signed Certificate has been completed.                                  |
| W1212    | <https> Certificate Signing Request</https>                                                                                                    | Generating the Certificate Signing Request has been completed.                            |
|          | Generated                                                                                                    |                                                                                           |
| W1213    | <hr/> <hr/> | Installation of the CA Certificate has been completed.                                    |
| W1214    | <hr/> <hr/> | Deleting the CA Certificate has been completed.                                           |
| W1215    | <hr/> HTTPS> Previous CRT key Applied                                                                                                    | The previous CRT key has been applied.                                                    |
| W1216    | <hr/> HTTPS> CRT key Generated                                                                                                    | Generating the CRT key has been completed.                                                |
| W1217    | <genlock> Genlock succeeded</genlock>                                                                                                    | After detecting the genlock signal, the external lock succeeded.                          |
| W1303    | <login> Remote camera controller</login>                                                                                                    | ROP connection and IP / account information                                               |
|          | connected [username] [IP address]                                                                                                    |                                                                                           |
| W1311    | <stream> Mjpeg ch1 Play [username] [IP</stream>                                                                                                    | User information display who started mjpeg delivery                                       |
|          | address]                                                                                                    |                                                                                           |
| W1312    | <stream> Mjpeg ch2 Play [username] [IP</stream>                                                                                                    | User information display who started mjpeg delivery                                       |
|          | address]                                                                                                    | Hear information display who started miner delivery                                       |
| W1313    | <stream> Mjpeg ch3 Play [username] [IP</stream>                                                                                                    | User information display who started mjpeg delivery                                       |
|          | address]                                                                                                    | User information display who stopped mjpeg delivery                                       |
| W1314    | <stream> Mjpeg ch1 Stop [username] [IP</stream>                                                                                                    | Oser information display who stopped hijpeg delivery                                      |
| 14/40/45 | address]                                                                                                    | User information display who stopped mjpeg delivery                                       |
| W1315    | <stream> Mjpeg ch2 Stop [username] [IP</stream>                                                                                                    | Oser information display who stopped hijpeg delivery                                      |
| 14/4040  | address]                                                                                                    | User information display who stopped mipeg delivery                                       |
| W1316    | <pre><stream> Mjpeg ch3 Stop [username] [IP</stream></pre>                                                                                                    | Osci information display who stopped hijpeg delivery                                      |
| 10/4047  | address]                                                                                                    | User information display who started H.264 delivery                                       |
| W1317    | <pre><stream> H.264 ch1 Play [username] [IP</stream></pre>                                                                                                    | Cool information diopidy time stated thize t delivery                                     |
| W1318    | address]<br>  <stream> H.264 ch2 Play [username] [IP</stream>                                                                                                    | User information display who started H.264 delivery                                       |
| VV 13 10 | address]                                                                                                    | , ,,                                                                                      |
| W1319    | <pre>   address]    <stream> H.264 ch3 Play [username] [IP</stream></pre>                                                                                                    | User information display who started H.264 delivery                                       |
| **1019   | address]                                                                                                    |                                                                                           |
| W1321    | <pre><stream> H.264 ch1 Stop [username] [IP</stream></pre>                                                                                                    | User information display who stopped H.264 delivery                                       |
|          | address]                                                                                                    |                                                                                           |
| W1322    | <pre><stream> H.264 ch2 Stop [username] [IP</stream></pre>                                                                                                    | User information display who stopped H.264 delivery                                       |
|          | address]                                                                                                    |                                                                                           |
| W1323    | <pre><stream> H.264 ch3 Stop [username] [IP</stream></pre>                                                                                                    | User information display who stopped H.264 delivery                                       |
|          | address]                                                                                                    |                                                                                           |
| W1325    | <stream> H.265 ch1 Play [username] [IP</stream>                                                                                                    | User information display who started H.265 delivery                                       |
|          | address]                                                                                                    |                                                                                           |
|          |                                                                                                    |                                                                                           |

| W1326 | <stream> H.265 ch1 Stop [username] [IP address]</stream>                          | User information display who stopped H.265 delivery        |
|-------|-----------------------------------------------------------------------------------|------------------------------------------------------------|
| W1327 | <stream> Reached the number of connections limit [username] [IP address]</stream> | Maximum number of connections                              |
| W1328 | <stream> Reached the processing limit</stream>                                    | CPU load upper limit                                       |
| W1329 | <stream> reached the bandwidth limit</stream>                                     | Bandwidth upper limit                                      |
| W1331 | <contorol> lock remote control [username] [IP address]</contorol>                 | Lockout start and IP/account information                   |
| W1332 | <control> Unlock remote control [username] [IP address]</control>                 | Lockout release and IP/account information                 |
| W1341 | <stream> H.265 ch2 Play [username] [IP address]</stream>                          | User information display who started H.265 delivery        |
| W1342 | <stream> H.265 ch2 Stop [username] [IP address]</stream>                          | User information display who started H.265 delivery        |
| W1345 | <stream> NDI Add Client. [number of Client]</stream>                              | High bandwidth NDI/NDI HX V2 Client additional information |
| W1346 | <stream> NDI Decrease. [number of Client]</stream>                                | High bandwidth NDI/NDI HX V2 Client deletion information   |

< Error Log table >

| Error Log |                              | N 4 (5 4 )                             |
|-----------|------------------------------|----------------------------------------|
| Code      | Event Description            | Note (Factor)                          |
| 0x00      | Normal                       | No Error                               |
| 0x03      | Motor Driver Error (PAN)     | PAN Motor drive error                  |
| 0x03      | Motor Driver Error (TILT)    | TILT Motor drive error                 |
| 0x04      | Pan Sensor Error             | Pan sensor Error(Servo)                |
| 0x05      | Tilt Sensor Error            | Tilt sensor Error(Servo)               |
| 0x21      | System Error                 | System error                           |
| 0x22      | Spec Limit Over (Pan)        | Limit error (PAN)                      |
| 0x22      | Spec Limit Over (Tilt)       | Limit error (TILT)                     |
| 0x25      | Main Life-monitoring Error   | BE CPU alive monitoring timeout        |
| 0x30      | NET Life-monitoring Error    | FPGA alive monitoring timeout          |
| 0x31      | Fan1 error                   | Fan Error(Lens side)                   |
| 0x32      | Fan2 error                   | Fan Error(Rotaly table side)           |
| 0x33      | High Temp                    | high temperature condition             |
| 0x36      | Low Temp                     | Low temperature condition              |
| 0x40      | Temp Sensor Error            | Temperature sensor Error(Lens or Main) |
| 0x41      | Lens Initialize Error        | Lens origin search failed(Lens)        |
| 0x42      | PT. Initialize Error         | Pan/Tilt origin search failed(Servo)   |
| 0x43      | PoE++ Software auth. Timeout | PoE++ Timeout error                    |
| 0x50      | MR Level Error(PAN)          | MR Level Error(PAN)                    |
| 0x50      | MR Level Error(TILT)         | MR Level Error(TILT)                   |
| 0x52      | MR Offset Error(PAN)         | MR Offset Error(PAN)                   |
| 0x52      | MR Offset Error(TILT)        | MR Offset Error(TILT)                  |
| 0x55      | PT. Gear Error (PAN)         | PT. Gear Error (PAN)                   |
| 0x55      | PT. Gear Error (TILT)        | PT. Gear Error (TILT)                  |
| 0x57      | Gyro Error                   | Gyro Error                             |
| 0x58      | PT. Initialize Error (PAN)   | Origin position search failed(PAN)     |
| 0x58      | PT. Initialize Error (TILT)  | Origin position search failed(TILT)    |
| 0x60      | Update Firmware Error        | Firmware error occurred during update  |
| 0x61      | Update Hardware Error        | Hardware error occurred during update  |

| 0x62 | Update Error     | Update Error                                |
|------|------------------|---------------------------------------------|
| 0x63 | Update Fan Error | FAN motor lock error occurred during update |